# Informatique

TP n°1

PSI : Lycée Rabelais

### **1 Syntaxe à utiliser sur Python**

On peut utiliser python pour effectuer des requêtes SQL en utilisant le module sqlite3. Le résultat sera alors la liste des m-uplets contenant les attributs de la relation obtenue par la requête.

Toutes les instructions nécessaires sont déjà implémentées dans la fonction SQL disponible dans le document TP\_communes.py à télécharger à partir de votre cahier de prépa.

Il faudra donc simplement utiliser cette fonction pour réaliser et afficher le résultat d'une requête SQL. Un exemple est donné pour la requête SELECT \* FROM REGIONS. Pour chaque question, vous ferez simplement un copier-coller de cette instruction en modifiant la requête.

**Attention à bien laisser les trois guillemets et le ; à la fin de la requête !**

# **Bien entendu, pour que cela fonctionne, il faut que la base de données communes\_dep\_regions soit dans le même dossier que le fichier TP\_communes.py.**

## **2 Manipulation de la base de données communes\_dep\_regions**

On s'intéresse ici à la base de données communes\_dep\_regions qui contient les trois tables regions, communes et départements et qui sont détaillées ci-dessous :

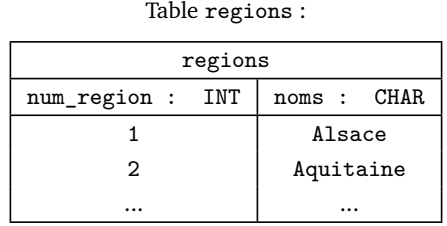

#### Table departements :

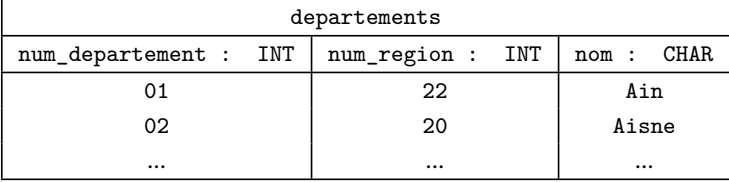

Table communes contient les attributs suivants :

num\_departement : INT ; nom : CHAR ; canton : CHAR ; population\_2010 : INT ; population\_1999 : INT ; surface : FLOAT ; longitude : FLOAT ; lattitude : FLOAT ; zmin : INT ; zmax : INT

#### **NOTA : Cette base de données est antérieure à la redéfinition des régions datant de 2015.**

**Activité 1 :** Schématiser la base de données fournie sur votre feuille en faisant apparaitre les clés permettant de mettre en relation les différentes tables.

**Activité 2 :** Écrire les requêtes qui permettent de répondre aux questions suivantes (et les tester) :

- 1. Afficher le nom des communes ayant moins de 10 habitants.
- 2. Donner le nombre de commune de moins de 10 habitants
- 3. Donner le nombre de départements comprenant une commune ayant moins de 100 habitants.
- 4. Donner le nombre minimum d'habitant(s) dans une commune.
- 5. Donner les noms des communes ayant ce nombre minimum d'habitants en complétant la requête ci-dessous (composition de deux requêtes).

```
1 SQL("""
2 SELECT .........
3 FROM .........
4 WHERE population_2010 = ( SELECT .................. FROM .........)
5 ;""")
```
Rechercher l'explication de ce résultat sur un moteur de recherche.

- 6. De la même manière, donner la ville la plus peuplée de France en 2010.
- 7. Donner la liste des départements avec pour chacun la région auquel il appartient.
- 8. Afficher le nom de toutes les communes du département des "Côtes d'Armor".
- 9. Obtenir une table contenant le nombre d'habitants de chaque département français (en 2010) et le nom de ce département.
- 10. Afficher le nom des départements ayant moins de 100 000 habitants.
- 11. Donner la liste de toutes les communes de Bretagne avec pour chacune, son département, sa région et sa population (avec les chiffres de 2010). Vous classerez les résultats en fonction du nom de la commune et en limitant le résultat à 50 communes.
- 12. Donner la liste des numéros des départements dont le nombre d'habitants a diminué entre 1999 et 2010.
- 13. Donner la commune ayant l'altitude la plus importante (l'altitude minimale/maximale d'une commune est renseignée dans l'attribut zmin/zmax).
- 14. Classer les régions par ordre croissant de densité de population (en nombre d'habitants par km<sup>2</sup>).
- 15. Écrire la requête permettant d'obtenir la table suivante :

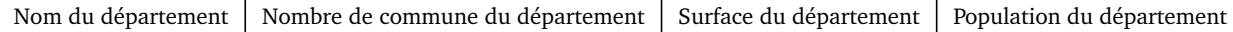

- 16. Afficher la région de la commune "Avrillé".
- 17. Afficher les trois régions les plus étendues (surface la plus grande).